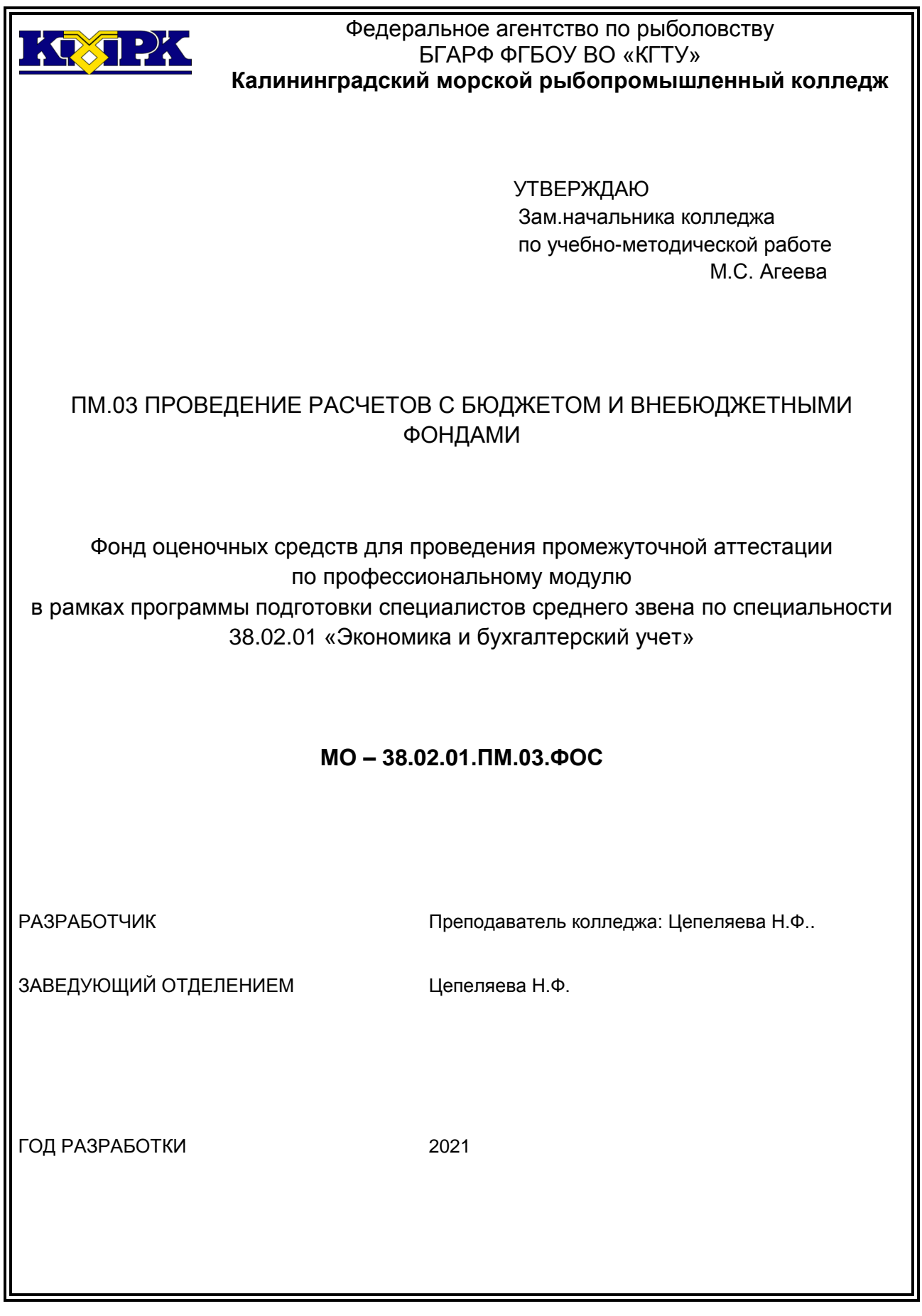

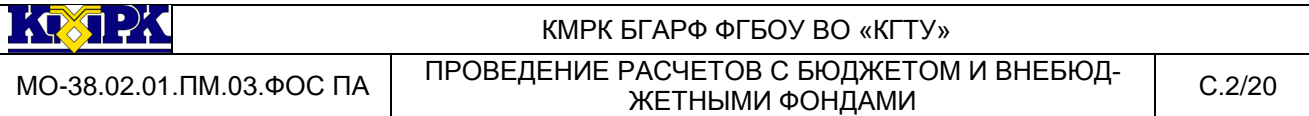

Фонд оценочных средств разработан на основе профессиональных компетенций Федерального государственного образовательного стандарта среднего профессионального образования по специальности 38.02.01 «Экономика и бухгалтерский учет» с учетом требований профессионального стандарта «бухгалтер».

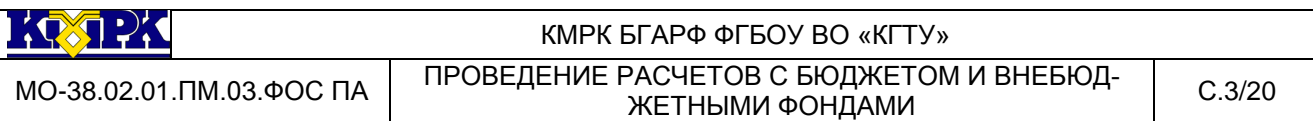

# **Содержание**

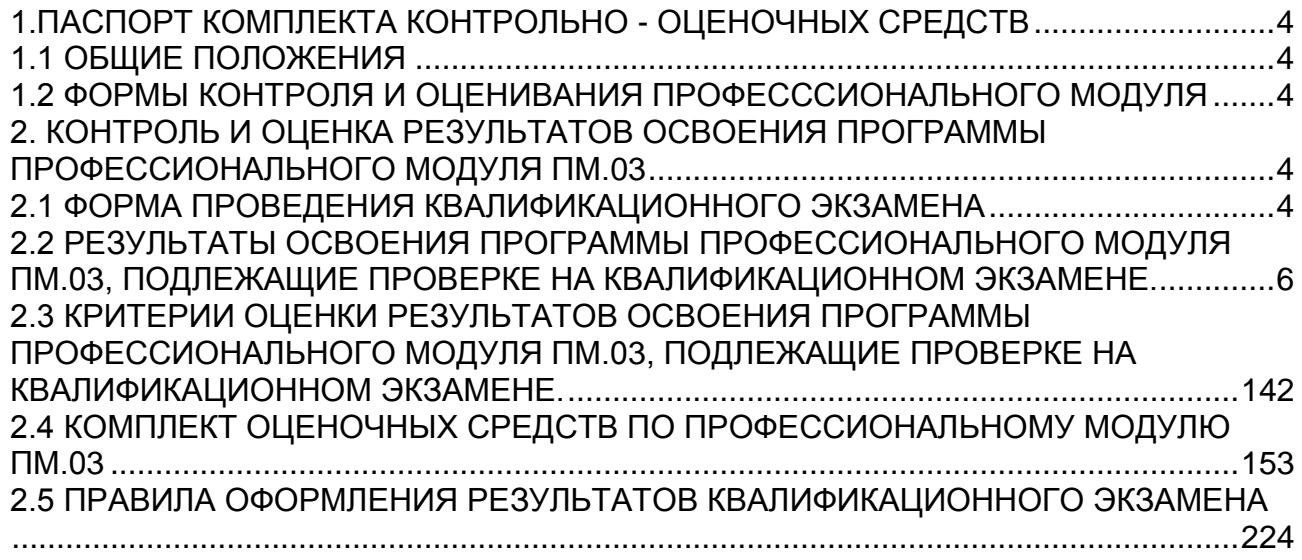

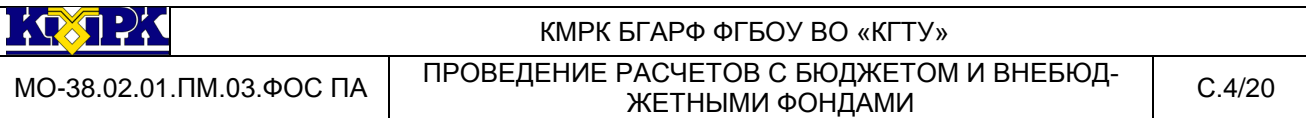

# <span id="page-3-0"></span>1.ПАСПОРТ КОМПЛЕКТА КОНТРОЛЬНО - ОЦЕНОЧНЫХ СРЕДСТВ

# 1.1 ОБЩИЕ ПОЛОЖЕНИЯ

<span id="page-3-1"></span>Комплект фондов оценочных средств предназначен для проверки результатов освоения вида профессиональной деятельности (ВПД) « Проведение расчетов с бюджетом и внебюджетными фондами» и составляющих его профессиональных и общих компетенций, программы подготовки специалистов среднего звена по специальности 38.02.01 «Экономика и бухгалтерский учет» с учетом требований профессионального стандарта «бухгалтер».

Формой аттестации по профессиональному модулю ПМ.03 является экзамен.

Условием допуска к экзамену (квалификационному) является успешное освоение обучающимся всех структурных единиц модуля: междисциплинарного курса МДК 03.01 и производственной практики ПП 03.01

Итогом экзамена является однозначное решение «вид профессиональной деятельности освоен/не освоен», с выставлением оценки.

Форма проведения экзамена - выполнение заданий.

<span id="page-3-2"></span>1.2 ФОРМЫ КОНТРОЛЯ И ОЦЕНИВАНИЯ ПРОФЕСССИОНАЛЬНОГО МОДУ-ЛЯ

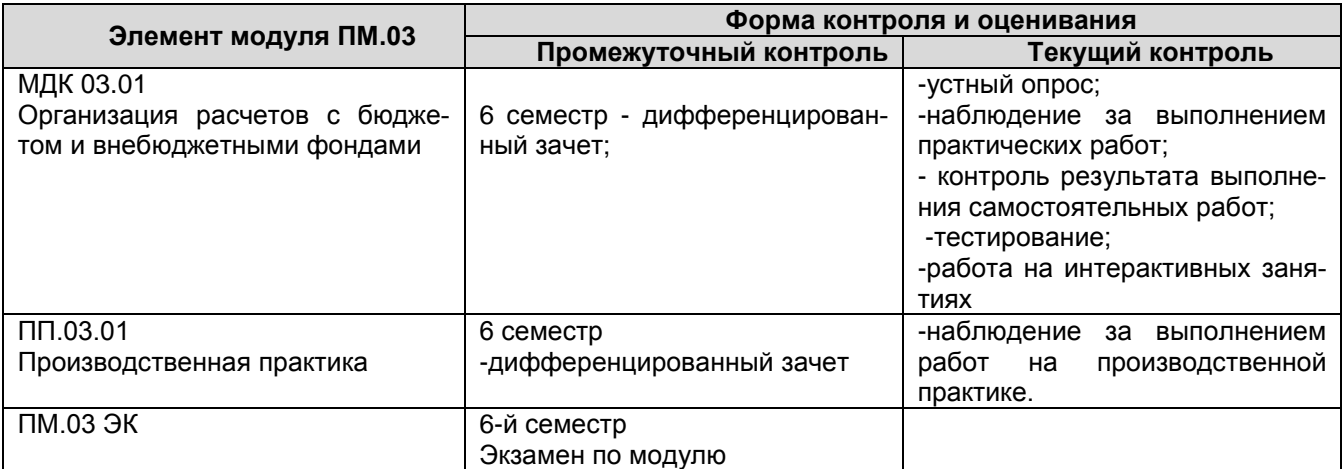

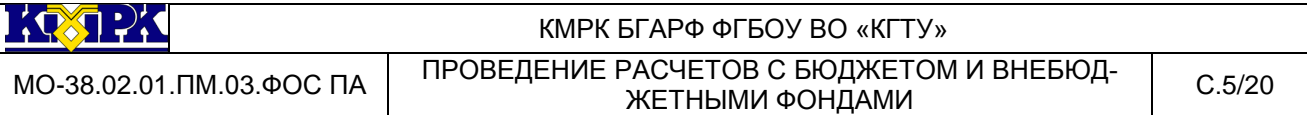

# <span id="page-4-0"></span>2. КОНТРОЛЬ И ОЦЕНКА РЕЗУЛЬТАТОВ ОСВОЕНИЯ ПРОГРАММЫ ПРО-ФЕССИОНАЛЬНОГО МОДУЛЯ ПМ.03

## <span id="page-4-1"></span>2.1 ФОРМА ПРОВЕДЕНИЯ ЭКЗАМЕНА

Форма проведения экзамена - выполнение заданий.

Контроль и оценка результатов освоения программы профессионального модуля ПМ.03 Проведение расчетов с бюджетом и внебюджетными фондами осуществляется в процессе сдачи экзамена на соответствие требованиям ФГОС и компетентности в отношении минимального знания, понимания и профессионализма требуемые для дипломирования в соответствии с требованиями профессионального стандарта «бухгалтер» и «специалист по внутреннему контролю (внутренний контролер)».

При отрицательном заключении хотя бы по одной из профессиональных компетенций принимается решение «вид профессиональной деятельности не освоен».

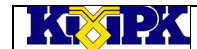

КМРК БГАРФ ФГБОУ ВО «КГТУ»

МО-38.02.01.ПМ.03.ФОС ПА ПРОВЕДЕНИЕ РАСЧЕТОВ С БЮДЖЕТОМ И ВНЕБЮД-РАСЧЕТОВ С БЮДЖЕТОМ И ВНЕБЮД- С.6/20<br>ЖЕТНЫМИ ФОНДАМИ

## 2.2 РЕЗУЛЬТАТЫ ОСВОЕНИЯ ПРОГРАММЫ ПРОФЕССИОНАЛЬНОГО МОДУЛЯ ПМ.03, ПОДЛЕЖАЩИЕ ПРОВЕРКЕ НА ЭКЗАМЕНЕ.

<span id="page-5-0"></span>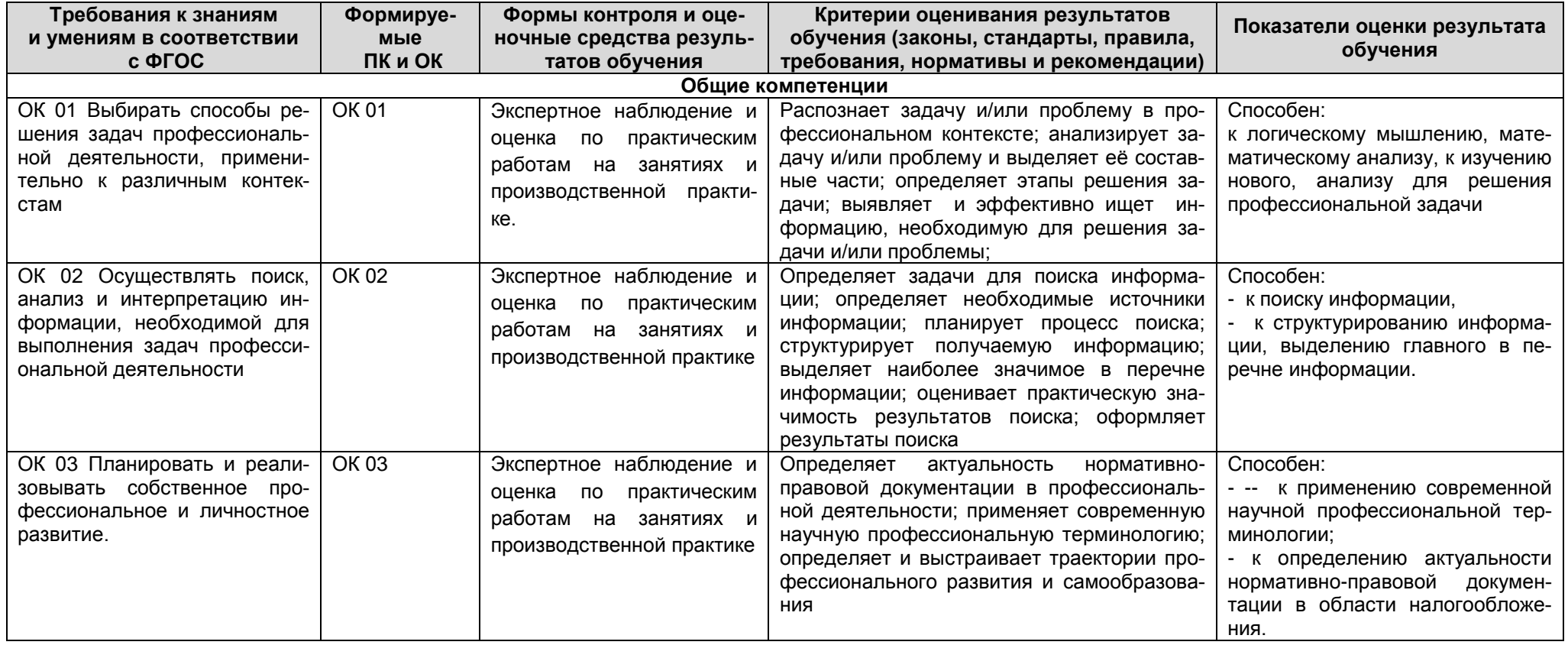

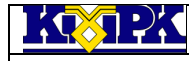

**Требования к знаниям**

### КМРК БГАРФ ФГБОУ ВО «КГТУ»

**Формируемые**

**Формы контроля и** 

МО-38.02.01.ПМ.03.ФОС ПА ПРОВЕДЕНИЕ РАСЧЕТОВ С БЮДЖЕТОМ И ВНЕБЮД-РАСЧЕТОВ С ВЮДЖЕТОМ И ВНЕВЮД- С.7/20<br>ЖЕТНЫМИ ФОНДАМИ

**Критерии оценивания результатов**

**Показатели оценки результата обучения**

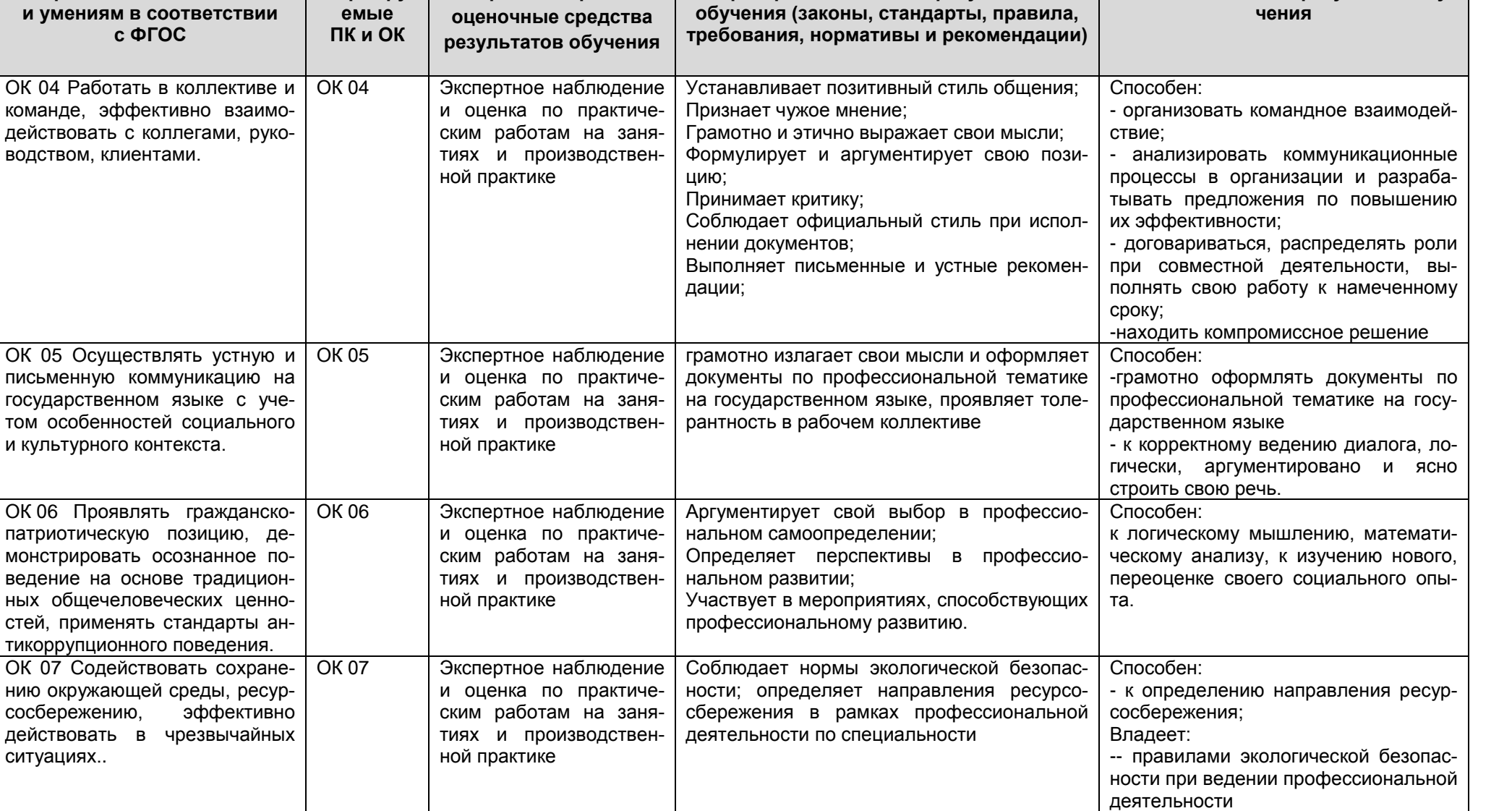

*Документ управляется программными средствами 1С: Колледж*

*Проверь актуальность версии по оригиналу, хранящемуся в 1С: Колледж*

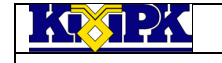

### КМРК БГАРФ ФГБОУ ВО «КГТУ»

МО-38.02.01.ПМ.03.ФОС ПА ПРОВЕДЕНИЕ РАСЧЕТОВ С БЮДЖЕТОМ И ВНЕБЮД-РАСЧЕТОВ С БЮДЖЕТОМ И ВНЕБЮД- С.8/20<br>ЖЕТНЫМИ ФОНДАМИ

#### Продолжение

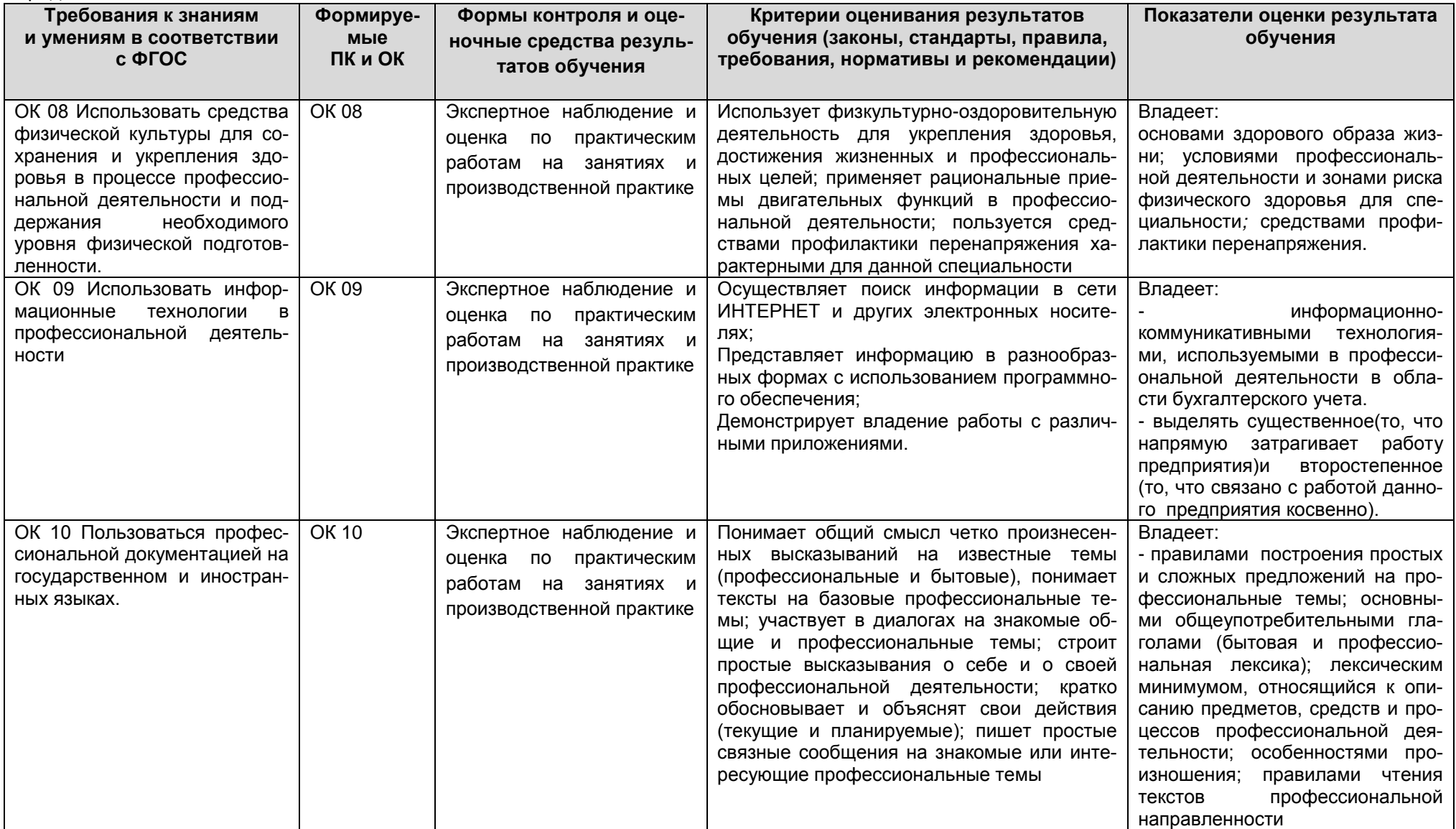

*Документ управляется программными средствами 1С: Колледж Проверь актуальность версии по оригиналу, хранящемуся в 1С: Колледж*

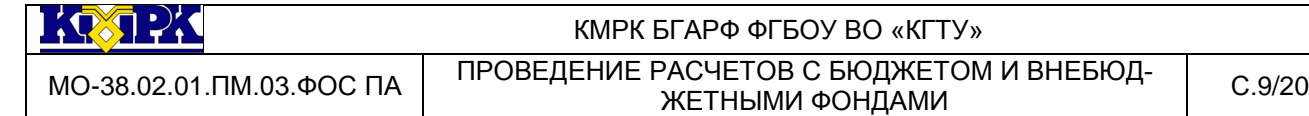

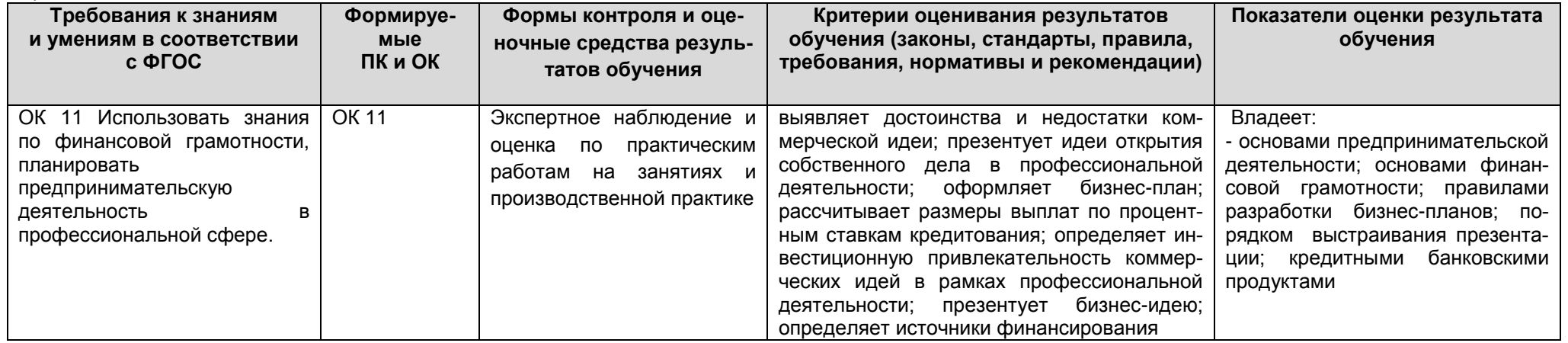

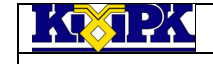

#### КМРК БГАРФ ФГБОУ ВО «КГТУ»

МО-38.02.01.ПМ.03.ФОС ПА ПРОВЕДЕНИЕ РАСЧЕТОВ С БЮДЖЕТОМ И ВНЕБЮД-РАСЧЕТОВ С БЮДЖЕТОМ И ВНЕБЮД- С.10/20<br>ЖЕТНЫМИ ФОНДАМИ

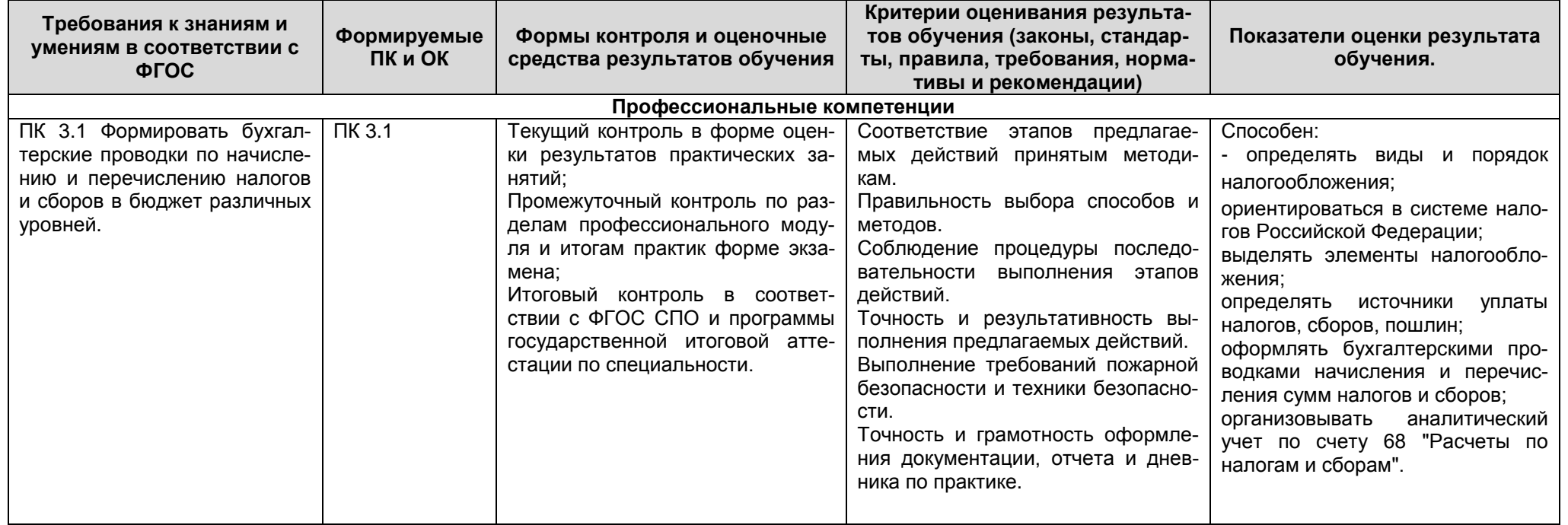

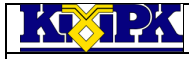

### КМРК БГАРФ ФГБОУ ВО «КГТУ»

МО-38.02.01.ПМ.03.ФОС ПА ПРОВЕДЕНИЕ РАСЧЕТОВ С БЮДЖЕТОМ И ВНЕБЮД-РАСЧЕТОВ С БЮДЖЕТОМ И ВНЕБЮД- С.11/20<br>ЖЕТНЫМИ ФОНДАМИ

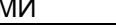

### Продолжение

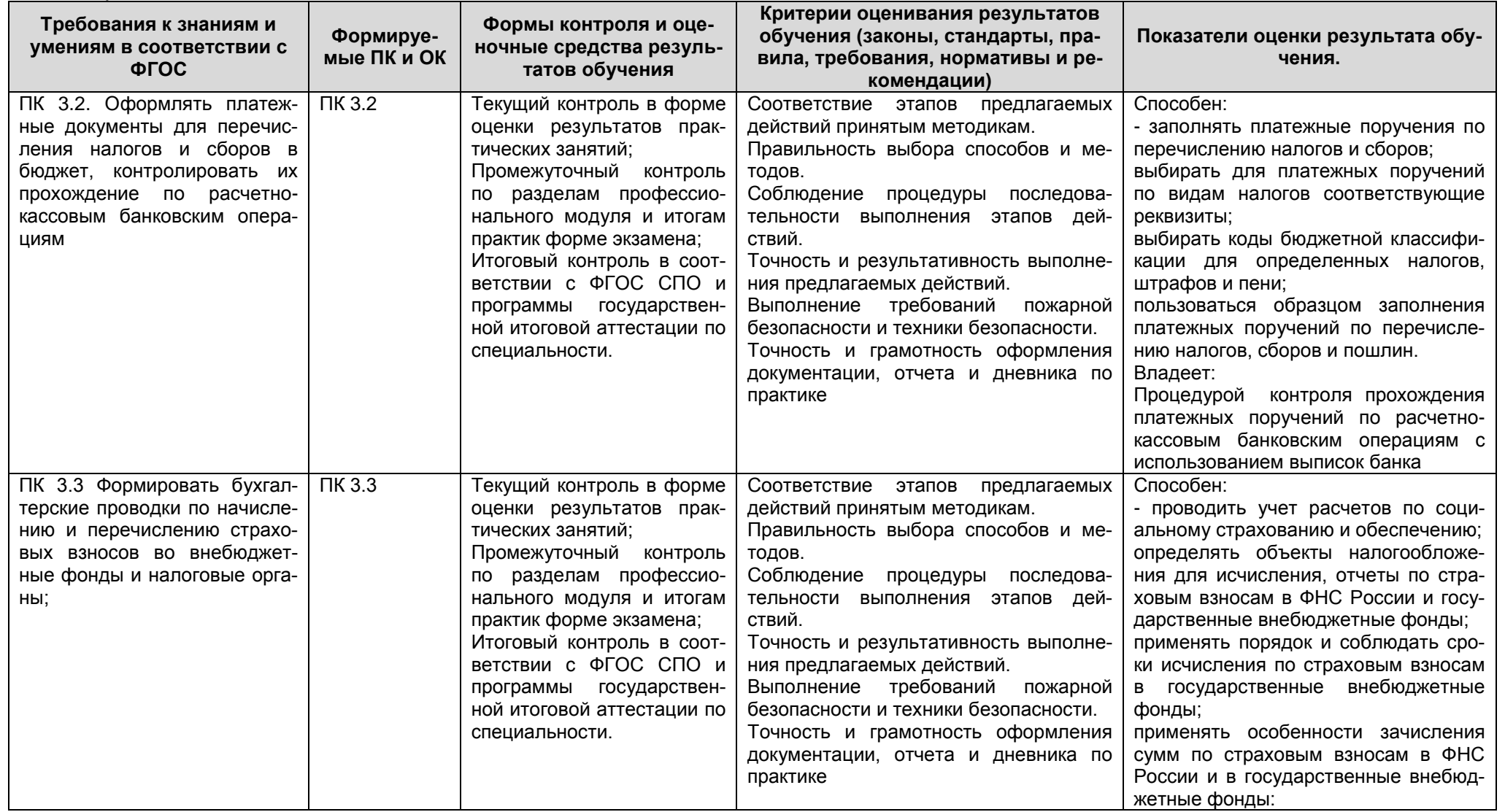

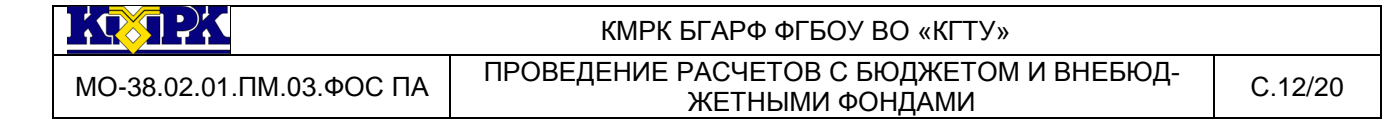

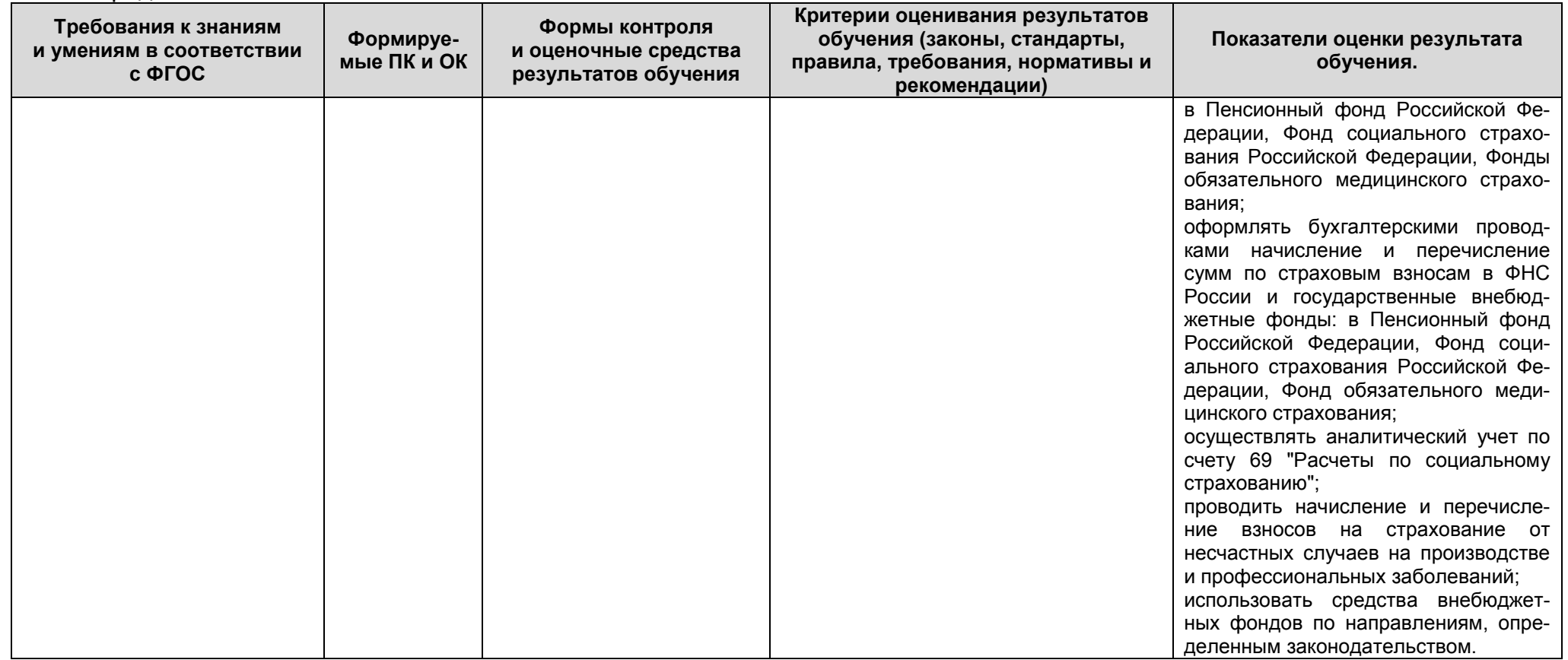

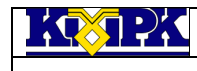

### КМРК БГАРФ ФГБОУ ВО «КГТУ»

МО-38.02.01.ПМ.03.ФОС ПА ПРОВЕДЕНИЕ РАСЧЕТОВ С БЮДЖЕТОМ И ВНЕБЮД-РАСЧЕТОВ С БЮДЖЕТОМ И ВНЕБЮД- С.13/20<br>ЖЕТНЫМИ ФОНДАМИ

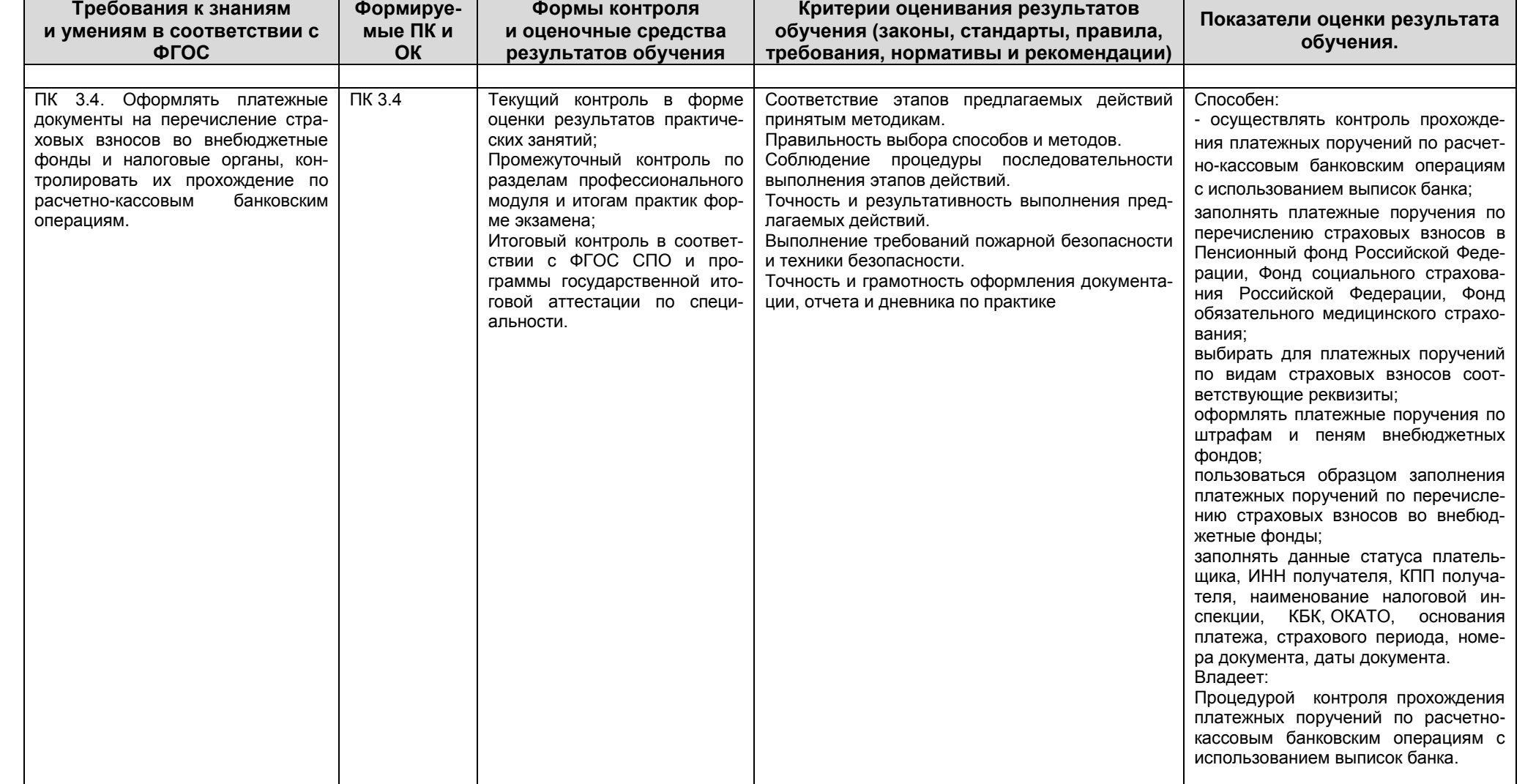

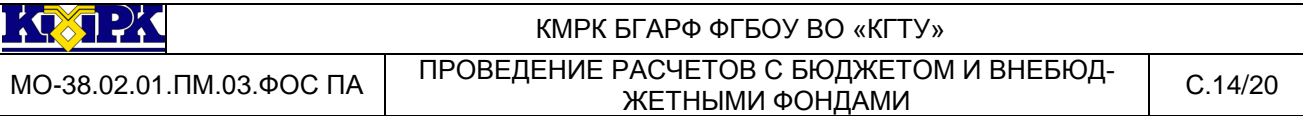

## <span id="page-13-0"></span>2.3 КРИТЕРИИ ОЦЕНКИ РЕЗУЛЬТАТОВ ОСВОЕНИЯ ПРОГРАММЫ ПРО-ФЕССИОНАЛЬНОГО МОДУЛЯ ПМ.03, ПОДЛЕЖАЩИЕ ПРОВЕРКЕ НА ЭКЗАМЕНЕ.

При проведении промежуточной аттестации возможно использование электронного обучения (далее – ЭО) и дистанционных образовательных технологий (далее – ДОТ). Промежуточная аттестация обучающихся с использованием ЭО и ДОТ может проводиться на сайте dokmrk.ru в режиме тестирования, в режиме видеоконференции на платформе Google Meet (при необходимости – другими способами).

Вопросы для тестирования с применением ЭО и ДОТ разрабатываются в соответствии с разделами тематического плана рабочей программы учебной дисциплины и размещаются на образовательной платформе Moodle специалистом лаборатории образовательного аудита. Для получения положительной оценки по итогам промежуточной аттестации, организованной в форме тестирования, необходимо правильно ответить не менее чем на 71% вопросов.

«Отлично» ставится, если обучающийся:

а) умеет продемонстрировать свою способность по выполнению полученного задания;

б) умеет аргументировать свои действия при выполнении практического задания;

в) целесообразно использует теоретический материал для выполнения задания;

г) правильно использует необходимые приемы, методы, инструменты и другие ресурсы;

д) демонстрирует умение действовать в стандартных и нестандартных профессиональных ситуациях;

е) грамотное составление документов, относящихся к профессиональной деятельности и т.п.

«Хорошо» - ставится, если обучающийся демонстрирует свою способность, удовлетворяющую тем же требованиям, что и для отметки «отлично», но допускает единичные негрубые ошибки, которые сам же исправляет после замечания преподавателя.

«Удовлетворительно» - ставится, если обучающийся обнаруживает способности, но:

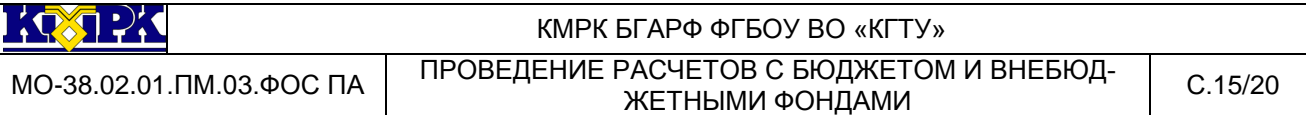

а) затрудняется привести примеры, подтверждающие его умения, использованные в процессе выполнения практического задания;

б) непоследовательно аргументирует свои действия, предпринятые им в процессе выполнения практического задания; аргументы, объясняющие его действия, предпринятые им в процессе выполнения практического задания;

в) нецелесообразно использует теоретический материал для составления плана выполнения практического задания;

г) излагает материал недостаточно связано и с последовательно частыми заминками и перерывами;

д) испытывает затруднения в действиях при нестандартных профессиональных ситуациях и т.п.

«Неудовлетворительно» - ставится, если обучающийся допускает грубые нарушения алгоритма действия или ошибки, влекущие за собой возникновение отрицательных последствий для предприятия в виде штрафных санкций, или (и) отсутствие умения действовать в стандартных профессиональных ситуациях, или(и) демонстрирует незнание или непонимание большей части соответствующего раздела.

Критерии оценивания промежуточного контроля по учебной дисциплине в форме тестирования будут следующими:

«Отлично» - 100-91% правильных ответов;

«Хорошо» - 90-81% правильных ответов;

«Удовлетворительно» - 80-71% правильных ответов;

«Неудовлетворительно» - 70-0% правильных ответов.

<span id="page-14-0"></span>2.4 КОМПЛЕКТ ОЦЕНОЧНЫХ СРЕДСТВ ПО ПРОФЕССИОНАЛЬНОМУ МОДУ-ЛЮ ПМ.03

ВОПРОСЫ ДЛЯ ПОДГОТОВКИ К ЭКЗАМЕНУ ПО МОДУЛЮ

Задание 1

1. Рассчитать суммы налогов и составить корреспонденцию счетов по начислению и перечислению налога на добавленную стоимость.

2. Рассчитать суммы налогов и составить корреспонденцию счетов по начислению и перечислению страховых взносов (ПФРФ, ФМС РФ, ФССРФ).

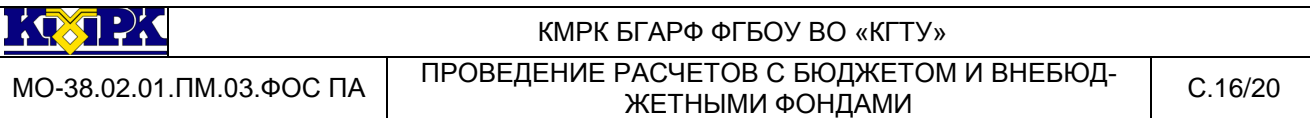

3. Рассчитать суммы налогов и составить корреспонденцию счетов по начислению и перечислению транспортного налога.

4. Рассчитать суммы налогов и составить корреспонденцию счетов по начислению и перечислению НДФЛ.

5. Рассчитать суммы налогов и составить корреспонденцию счетов по начислению и перечислению налога на прибыль (в федеральный бюджет).

6. Рассчитать суммы налогов и составить корреспонденцию счетов по начислению и перечислению налога на прибыль (в региональный бюджет).

7. Рассчитать суммы налогов и составить корреспонденцию счетов по начислению и перечислению налога на имущества предприятия.

8. Рассчитать суммы налогов и составить корреспонденцию счетов по начислению и перечислению государственной пошлины.

9. Рассчитать суммы налогов и составить корреспонденцию счетов по начислению и перечислению единого налога на вмененный доход на отдельные виды деятельности.

10. Рассчитать суммы налогов и составить корреспонденцию счетов по начислению и перечислению налога на землю.

11. Рассчитать суммы налогов и составить корреспонденцию счетов по начислению и перечислению упрощенной системы налогообложения.

12. Рассчитать суммы налогов и составить корреспонденцию счетов по начислению и перечислению водного налога.

13. Рассчитать суммы налогов и составить корреспонденцию счетов по начислению и перечислению налога на игорный бизнес.

14. Рассчитать суммы налогов и составить корреспонденцию счетов по начислению и перечислению единого сельскохозяйственного налога

15. . Рассчитать суммы налогов и составить корреспонденцию счетов по начислению и перечислению акцизов

16. Рассчитать суммы налогов на имущество физических лиц.

Задание 2

1. Заполнить платежные поручения по налогу на добавленную стоимость.

2. Заполнить платежные поручения по налогу на прибыль (в федеральный бюджет);

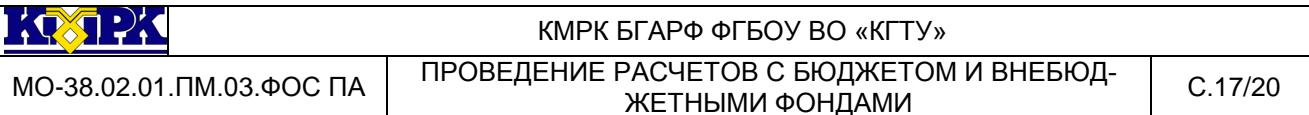

3. Заполнить платежные поручения по налогу на прибыль (в региональный бюджет);

4. Заполнить платежные поручения по транспортному налогу;

5. Заполнить платежные поручения по водному налогу;

6. Заполнить платежные поручения по налогу на имущество предприятия;

7. Заполнить платежные поручения по акцизам

8. Заполнить платежные поручения по налогу на игорный бизнес;

9. Заполнить платежное поручение по упрощенной системе налогообложения;

10. Заполнить платежное поручение по единому налогу на вмененный доход на отдельные виды деятельности;

11. Заполнить платежное поручение по единому сельскохозяйственному налогу;

12. Заполнить платежное поручение по страховым взносам ( ПФРФ, ФМСРФ, ФССРФ отдельно в каждый фонд);

13. Заполнить платежное поручение по налогу на землю.

- 14. Заполнить платежное поручение по государственной пошлине
- 15. Заполнить платежное поручение по НДФЛ

<span id="page-16-0"></span>2.5 ПРАВИЛА ОФОРМЛЕНИЯ РЕЗУЛЬТАТОВ КВАЛИФИКАЦИОННОГО ЭК-ЗАМЕНА

Результатом освоения *профессионального модуля ПМ.03* является готовность обучающегося к выполнению вида профессиональной деятельности «Проведение расчетов с бюджетом и внебюджетными фондами» и составляющих его профессиональных компетенций, а также общих компетенций, формирующихся в процессе освоения ППССЗ в целом, в соответствии с ФГОС СПО и профессионального стандарта «бухгалтер»**.**

Формой аттестации по профессиональному модулю ПМ.03 является экзамен. Итогом экзамена является решение: *«ВИД ПРОФЕССИОНАЛЬНОЙ ДЕЯТЕЛЬНО-СТИ ОСВОЕН/ НЕ ОСВОЕН»).*

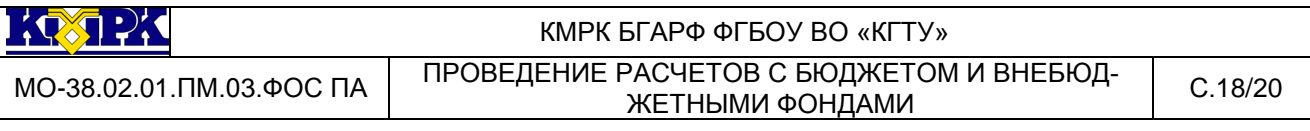

Итоги экзамена квалификационного и оценочная ведомость по профессиональному модулю ПМ.03 оформляются на каждого аттестуемого.

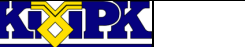

### КМРК БГАРФ ФГБОУ ВО «КГТУ» МО-38.02.01.ПМ.03.ФОС ПА ПРОВЕДЕНИЕ РАСЧЕТОВ С БЮДЖЕТОМ И ВНЕБЮД-ЖЕТНЫМИ ФОНДАМИ

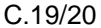

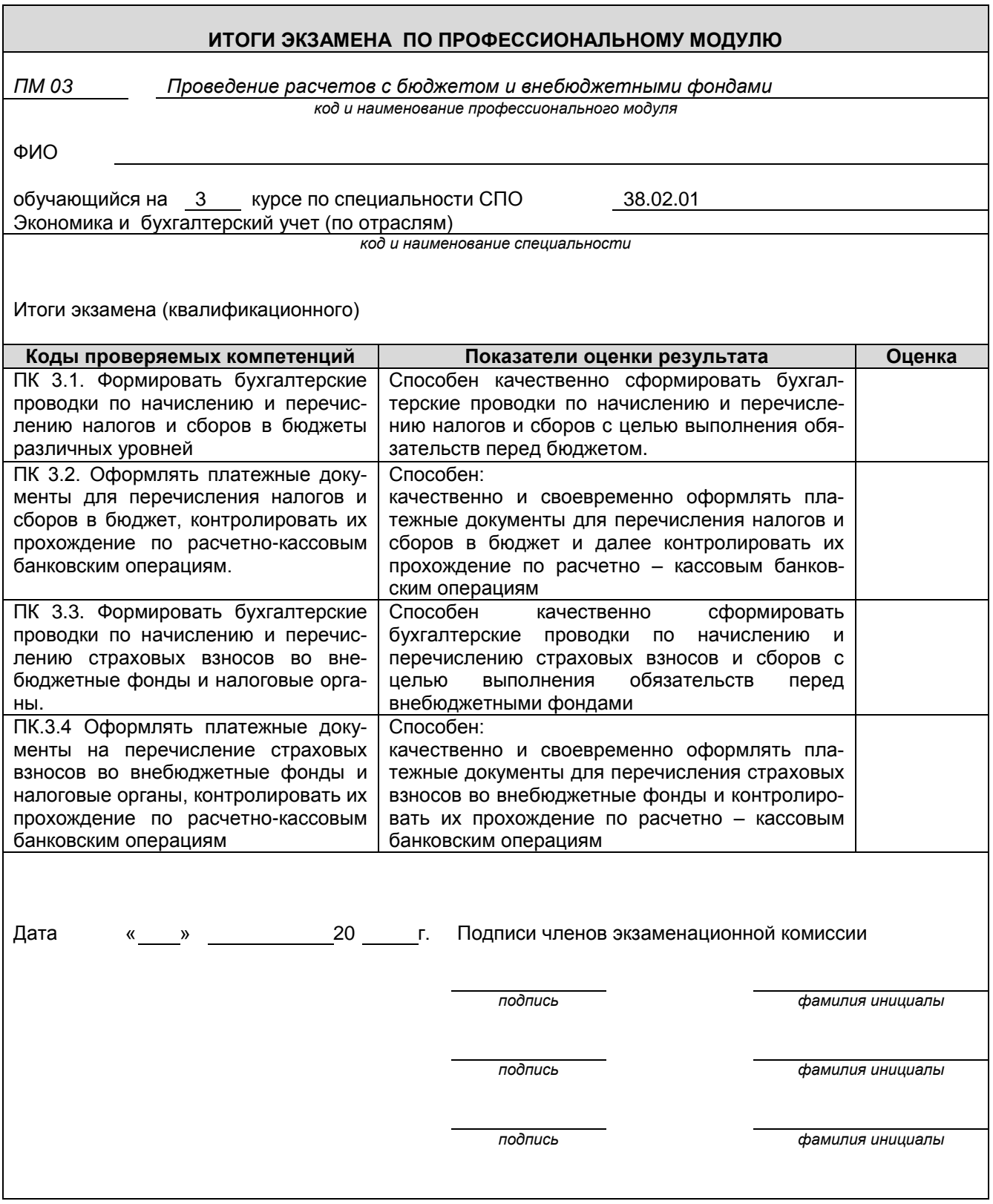

KOJPK

КМРК БГАРФ ФГБОУ ВО «КГТУ»

МО-38.02.01.ПМ.03.ФОС ПА ПРОВЕДЕНИЕ РАСЧЕТОВ С БЮДЖЕТОМ И ВНЕБЮД-РАСЧЕТОВ С БЮДЖЕТОМ И ВНЕБЮД-  $\left( \begin{array}{c} 0.20/20 \end{array} \right)$ 

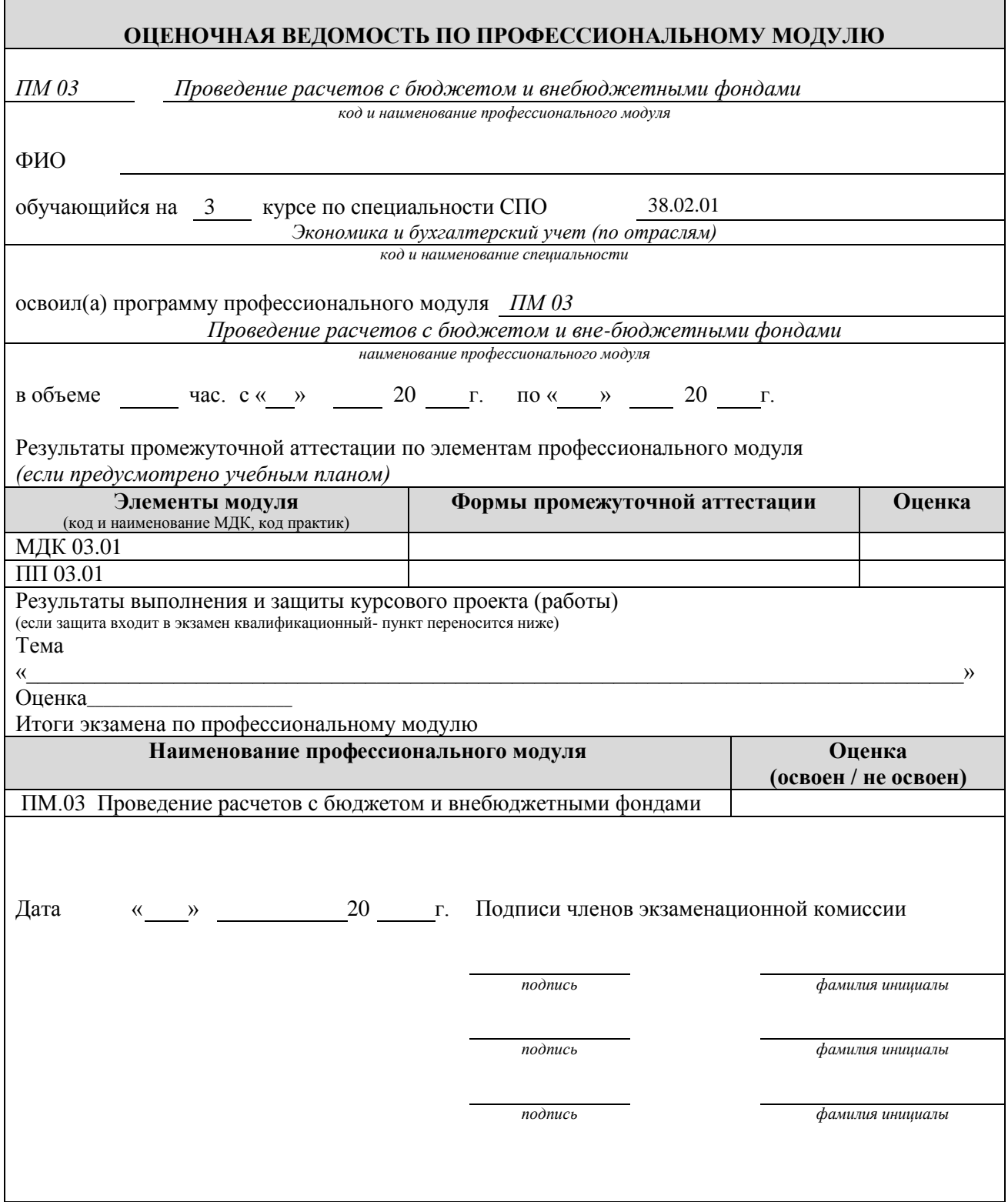